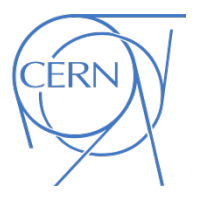

#### PLUGIN\_RUCIO.SO (WIP)

Mario Lassnig European Organisation For Nuclear Research (CERN), Geneva, Switzerland *ph-adp-ddm-lab@cern.ch mario.lassnig@cern.ch* 

#### DPM Community Workshop, Paris, 2012

## ATLAS Data Management

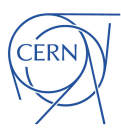

- $\Box$  ATLAS is currently accumulating ~40PB of permanent data per year, and handling ~20PB temporary data
	- **□** Data is written to files, and files are aggregated logically in datasets
	- $\Box$  Files and datasets are replicated to data centres globally for distributed processing
	- **□** Data management system (v1:DQ2, v2:Rucio) is responsible for the data workload
		- Interaction rate of events at ~800Hz 24/7, with the occasional burst to ~1500Hz
		- n ~15 million data management events per day, (e.g., *addFilesToDataset*, *scheduleFileForDeletion*, *download*, ...)
		- n "*Old*" data does not become unused, due to the nature of high-energy physics analysis (reprocessing with new algorithms, ...)

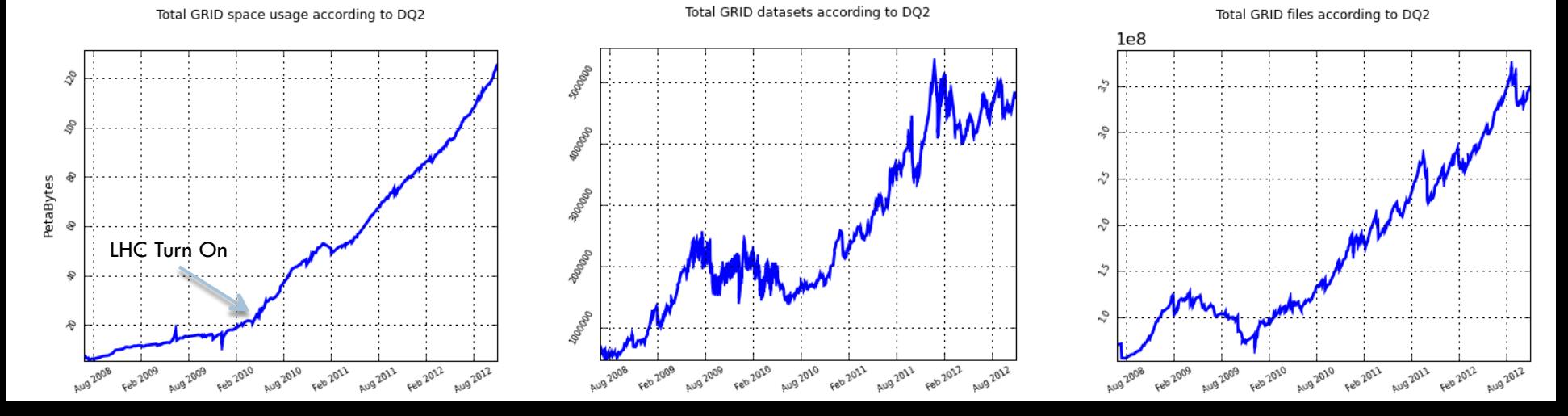

#### Complete system overview

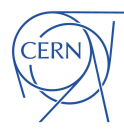

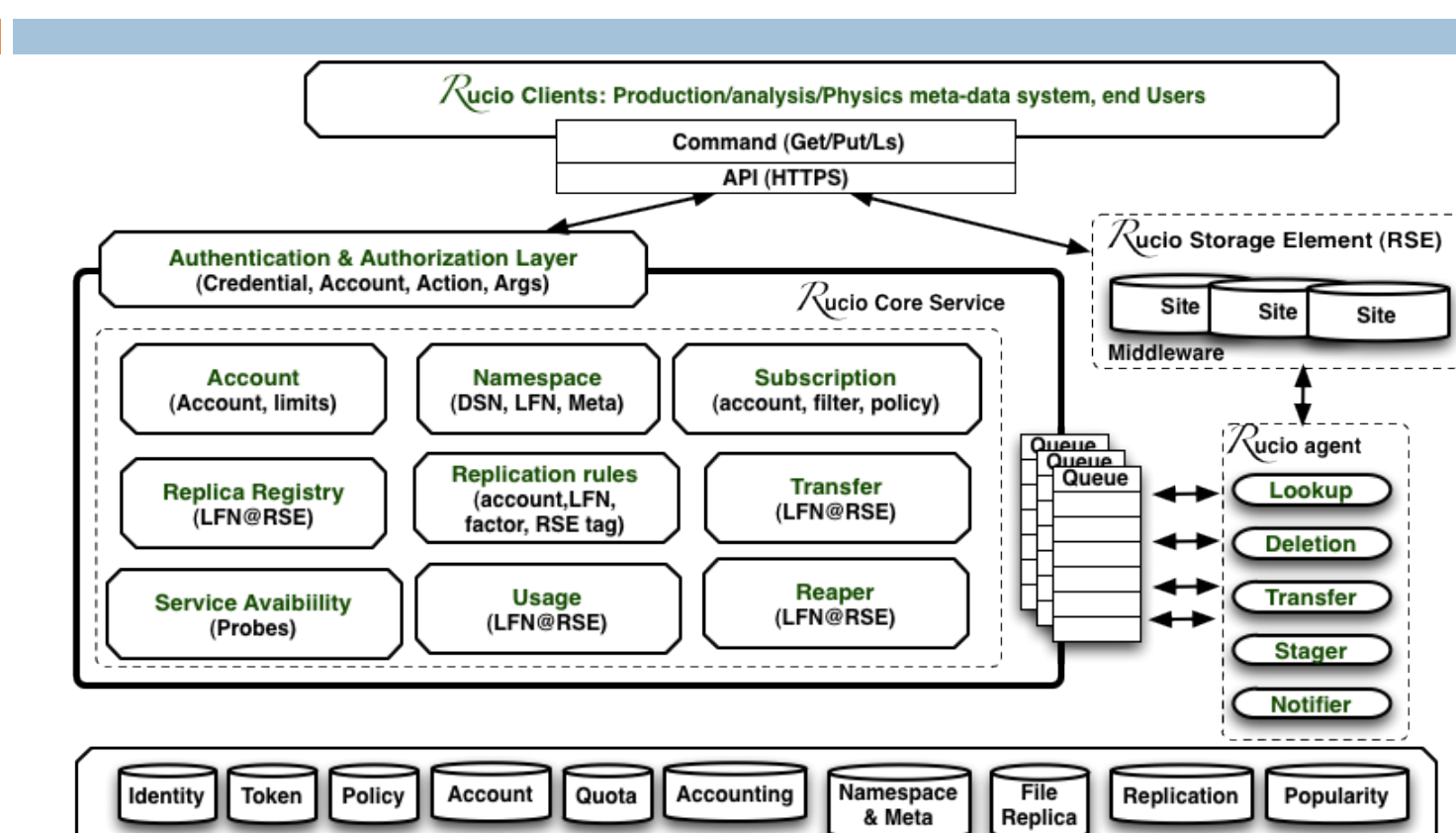

**Backend** 

#### Accounts and permissions

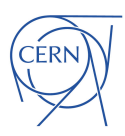

- $\Box$  There are many credentials that can identify a person
	- **E** username and password
	- $\blacksquare$  **x509 certificates**
	- ¤ Kerberos GSSAPI
	- ¤ OpenID
	- ¤ …
- $\Box$  In many cases, these credentials are not issued or verified by the same entity
- $\Box$  Traditional groups and ACLs do not map very well to this
	- **□** Many different credentials can map to many different roles
	- ¤ Micro-management nightmare
- $\Box$  Let credentials be verified by their issuing entity
- $\Box$  Permissions are handled on accounts, not credentials

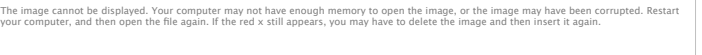

# Data identifiers (DID)

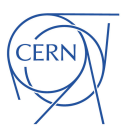

- ¨ Scoped namespace
- ¨ *Files* must be grouped in *datasets*
- ¨ *Datasets* can be grouped in *containers*
- ¨ *Containers* can be grouped in *containers*
- $\Box$  Unique namespace is enforced
- $\Box$  Deleted data identifiers cannot be reused
- □ Physical grouping on dataset level!

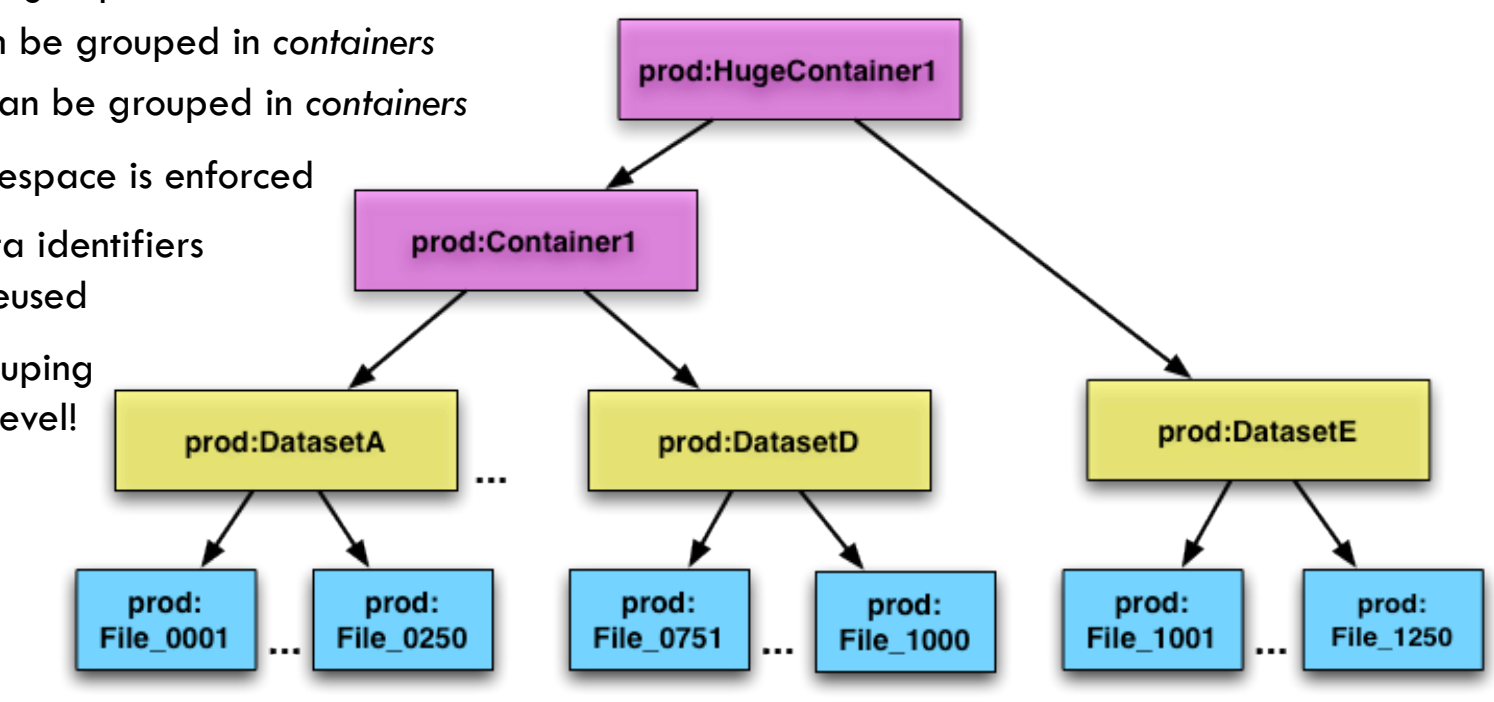

- 
- $\Box$  First iteration
	- **□** Allow browsing of ATLAS namespace through DMLite
- Second iteration
	- ¤ CRUD
- □ Main problem
	- Overlapping datasets and containers in a scoped namespace do not map well to a POSIX-like filesystem hierarchy

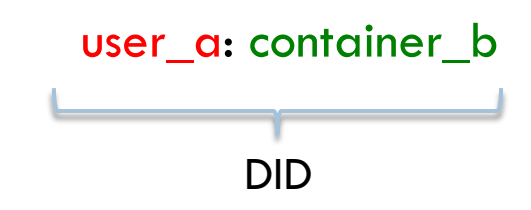

- $\Box$  First iteration
	- **□** Allow browsing of ATLAS namespace through DMLite
- Second iteration
	- ¤ CRUD
- □ Main problem
	- **□** Overlapping datasets and containers in a scoped namespace do not map well to a POSIX-like filesystem hierarchy

/user\_a/container\_b/user\_a: container\_c DID DID

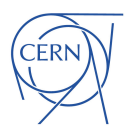

- 
- $\Box$  First iteration
	- **□** Allow browsing of ATLAS namespace through DMLite
- Second iteration
	- ¤ CRUD
- □ Main problem
	- **□** Overlapping datasets and containers in a scoped namespace do not map well to a POSIX-like filesystem hierarchy

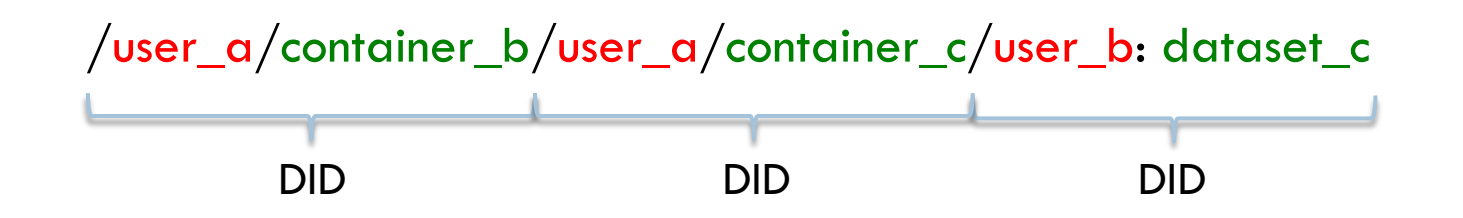

- $\Box$  First iteration
	- **□** Allow browsing of ATLAS namespace through DMLite
- Second iteration
	- ¤ CRUD
- □ Main problem
	- **□** Overlapping datasets and containers in a scoped namespace do not map well to a POSIX-like filesystem hierarchy

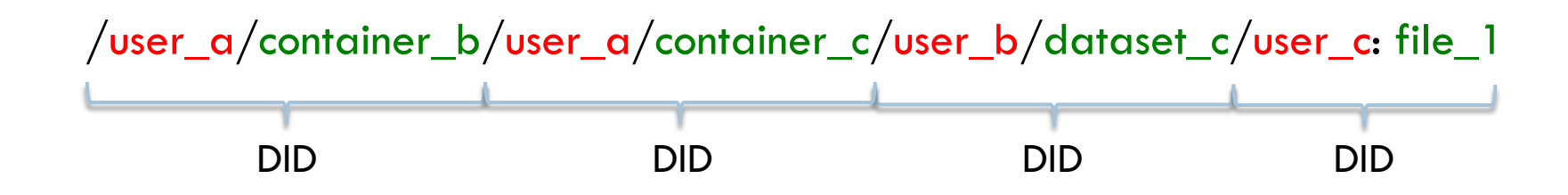

- $\Box$  First iteration
	- **□** Allow browsing of ATLAS namespace through DMLite
- Second iteration
	- ¤ CRUD
- □ Main problem
	- **□** Overlapping datasets and containers in a scoped namespace do not map well to a POSIX-like filesystem hierarchy

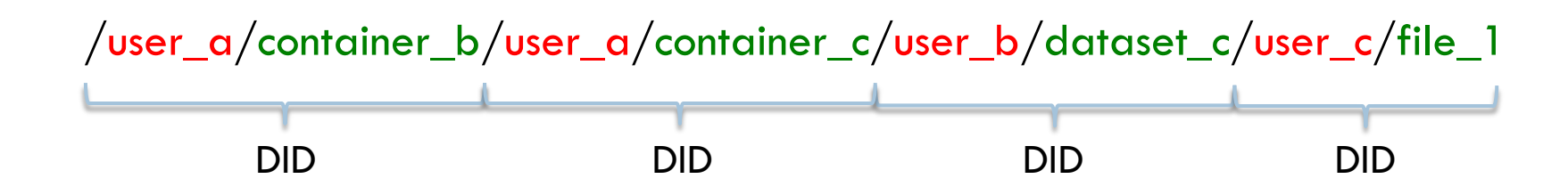

- $\Box$  First iteration
	- **□** Allow browsing of ATLAS namespace through DMLite
- Second iteration
	- ¤ CRUD
- □ Main problem
	- **□** Overlapping datasets and containers in a scoped namespace do not map well to a POSIX-like filesystem hierarchy

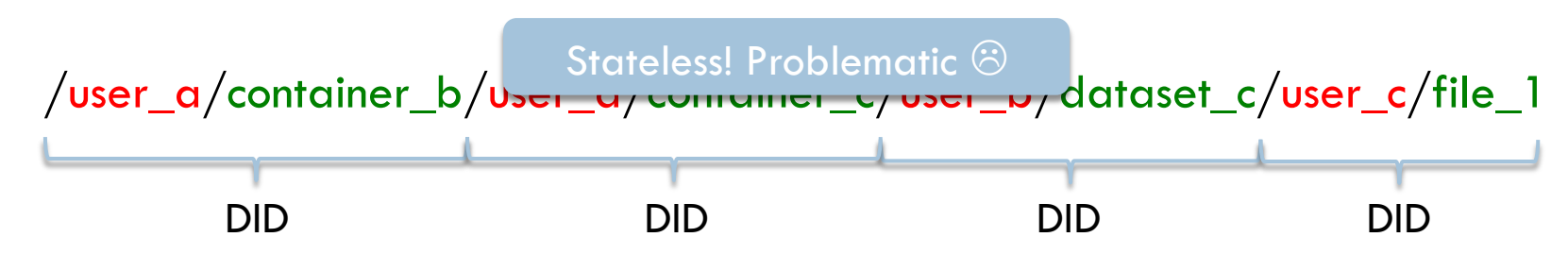

## Simple solution

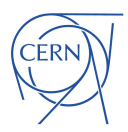

- $\Box$  Root becomes a list of all scopes
	- $\Box$  /scope\_a, /scope\_b, ...
- $\Box$  Listing a path then has to check if the last entry is either a scope or a data identifier
	- **□** query Rucio appropriately and return the proper data

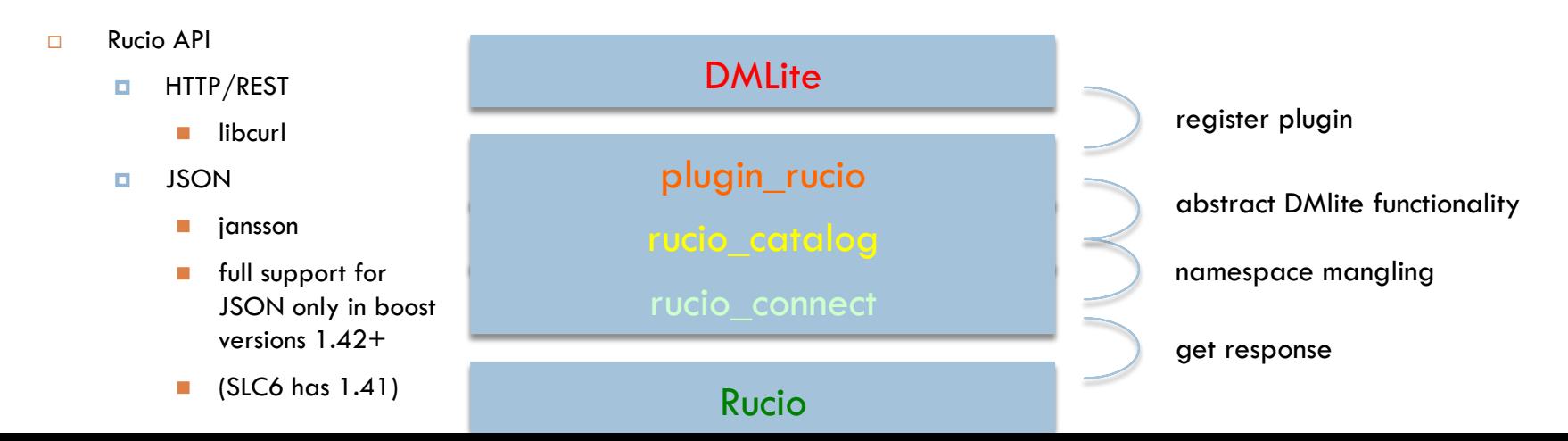

#### DEMONSTRATION!

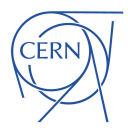

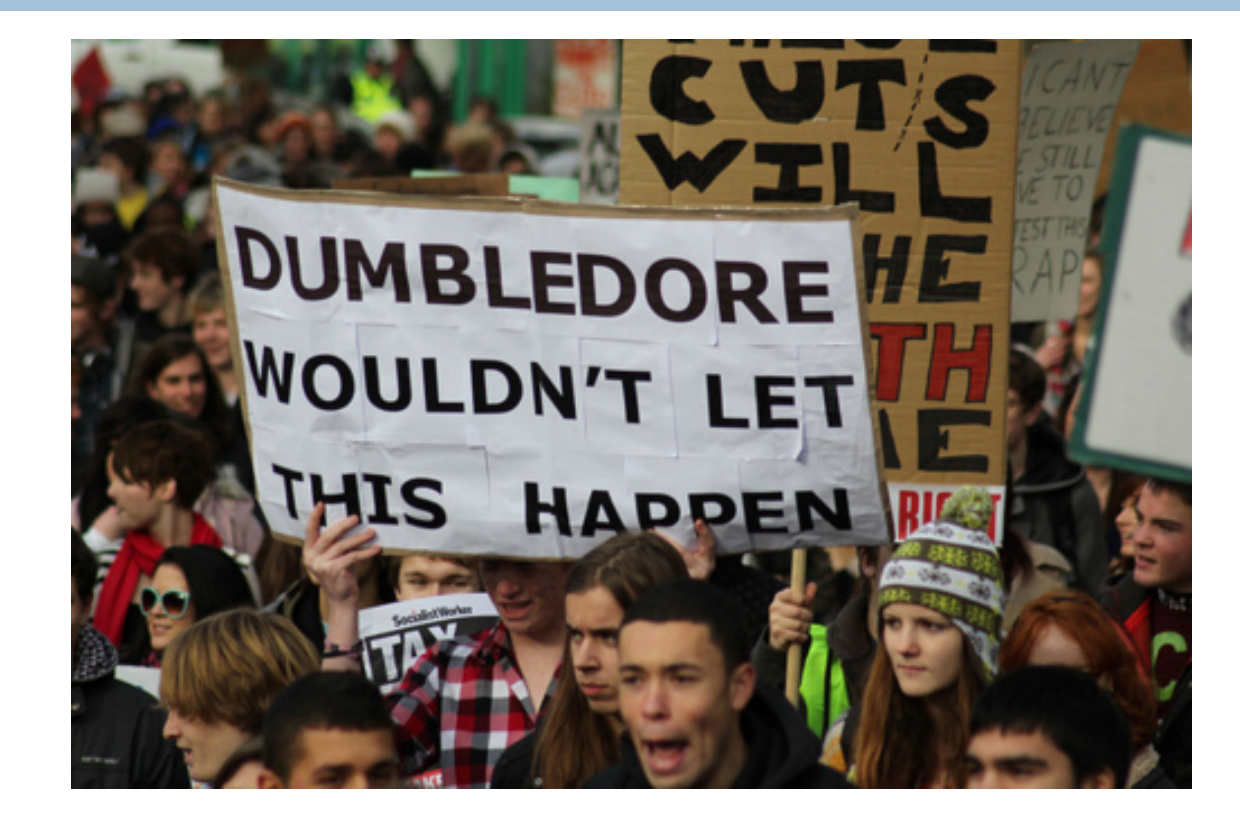